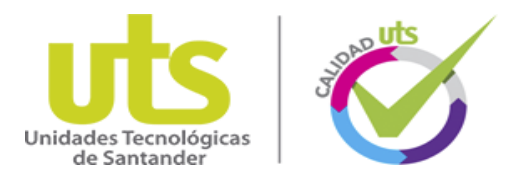

**DESARROLLO DE UN SISTEMA APLICADO A LA SEGURIDAD RESIDENCIAL PARA DETECCIÓN DE FUGAS DE GAS CON MANIOBRA AUTOMATICA DE CIERRE Y SUPERVICIÓN REMOTA**

**Alexander Quintero Ruiz \* Camilo Leonardo Sandoval Rodríguez \* Jairo Gómez Tapias \* Arly Darío Rincón Quintero \* Brayan Eduardo Tarazona Romero \***

\*Docentes de las Unidades Tecnológicas de Santander. Bucaramanga, Santander. Colombia 2018

## <span id="page-0-0"></span>DESCRIPCION DEL PROCEDIMIENTO:

El proyecto a desarrollar consiste en dar solución a una problemática de alto impacto, las fugas de gas domiciliario, mediante un sistema de protección, electrónico, a bajo costo, con acciones de corte de suministro, de alerta local, alerta remota y ventilación forzada., exponer las aplicaciones más importantes a través de prácticas reales; el desarrollo metodológico partirá con una adecuada documentación se recopilará información de diversas fuentes tales como libros, artículos, tesis y páginas web sobre los conceptos relacionados con los sensores provistos en el control industrial, Se definen las características técnicas de los sensores.

Evaluados las diferentes referencias y seleccionado los sensores de gas, electroválvula, gsm y dispositivos de apoyo se procede a la adquisición de los mismos; buscando garantía y soporté técnico de los mismos, tomando como concepto el montaje de sensores de la ergonomía se diseña la unidad que permita la facilidad de cambios, seguridad de equipos, normas de cableado, fácil conexión y comunicación con otros módulos del área del control eléctrico

Se proceden a realizar las pruebas y montajes de los sensores seleccionados en el modúlo de pruebas; buscando inicialmente que el estudiante identifique cada sensor, con el manual de soporte realizar la conexión y verificar los resultados para así ser validado

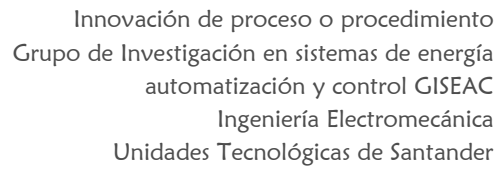

## Contenido

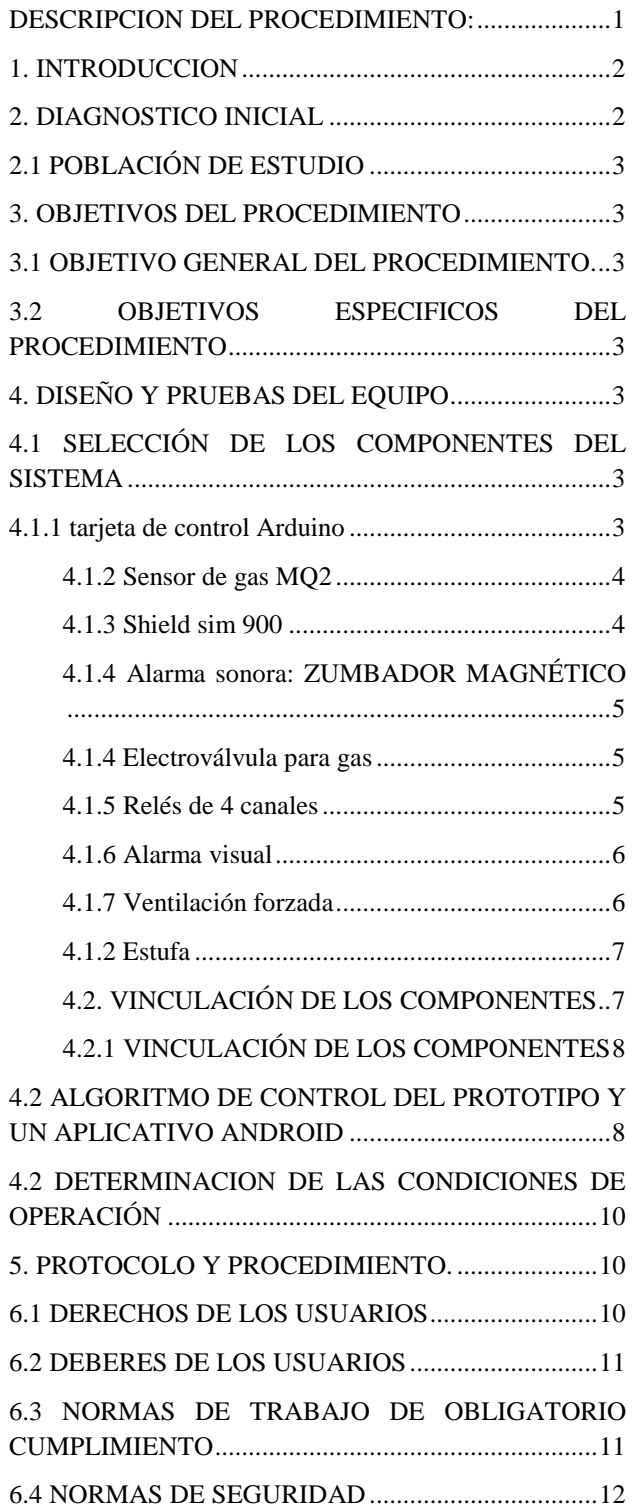

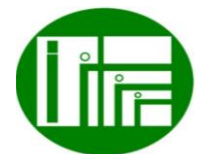

Página

 $\overline{\phantom{0}}$ 

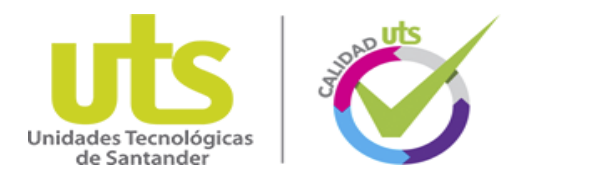

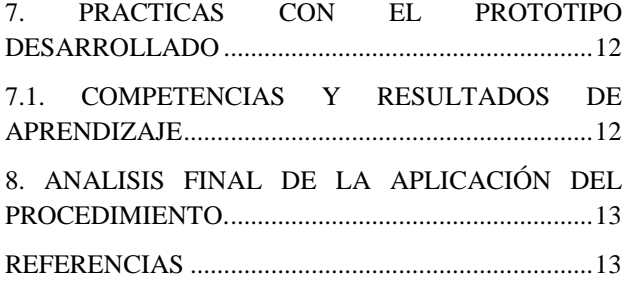

### **Lista de Figuras**

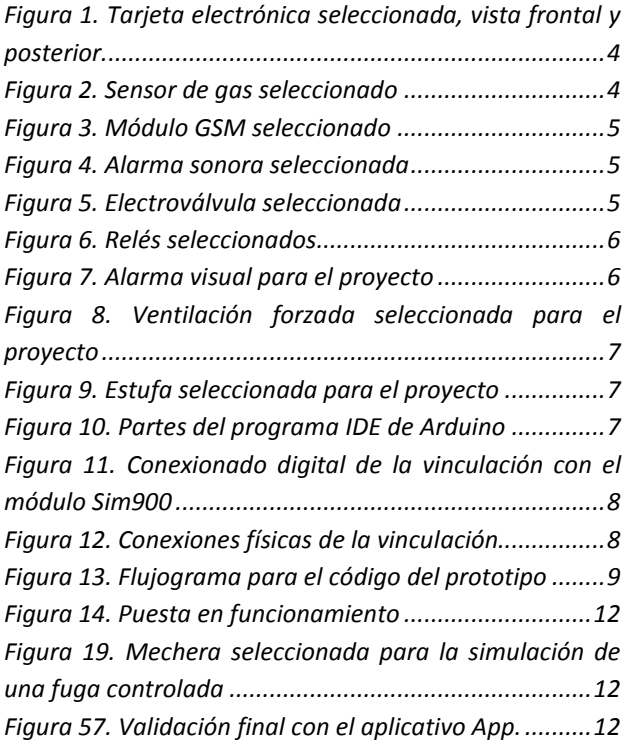

## <span id="page-1-0"></span>1. INTRODUCCION

El riesgo de un accidente por contaminación de gas natural en al área residencial es muy alto, casos como el de dos menores de 8 y 4 años, que fallecieron mientras dormían debido a que respiraron monóxido de carbono altamente concentrado en su apartamento situado en el barrio Atenas, en el suroriente de Bogotá (El tiempo, 2016), permitieron determinar que es necesario incurrir en investigaciones y procedimientos para lograr mitigar estos casos tan lamentables.

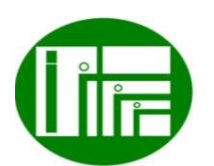

 Innovación de proceso o procedimiento Grupo de Investigación en sistemas de energía automatización y control GISEAC Ingeniería Electromecánica Unidades Tecnológicas de Santander

El desarrollo del proyecto permite abonar terreno en el desarrollo de medios que ayuden a evitar desenlaces fatales por el uso de gas natural en las residencias, lo ideal sería no tener que emplearlo, y migrar a otro tipo de energía como la eléctrica, pero el costo bajo del gas natural genera que hoy día sea indispensable en la mayoría de hogares colombianos, para lo cual es necesario lograr que se pueda evitar incidentes lamentables mediante el empleo de tecnología.

El método empleado para el desarrollo del proyecto involucró la investigación descriptiva, la cual se utiliza para describir la realidad de situaciones, eventos, que se estén abordando y que se pretenda analizar. A grandes rasgos, las principales etapas a seguir en una investigación descriptiva son: examinar las características del tema a investigar, definirlo y formular hipótesis, seleccionar la técnica para la recolección de datos y las fuentes a consultar. Las técnicas empleada para la solución de la problemática fue el uso fuentes bibliográficas y la consulta a expertos, el método a emplear es la observación científica, la cual como método consiste en la percepción directa del objeto de investigación, la observación investigativa es el instrumento universal del científico y permite conocer la realidad mediante la percepción directa de los objetos y fenómenos.

## <span id="page-1-1"></span>2. DIAGNOSTICO INICIAL

Las Unidades tecnológicas de Santander posee los programas de tecnología en operación y mantenimiento electromecánico, tecnología en electricidad industrial, ingeniería Electromecánica e ingeniería eléctrica. El cual se ofrece con base en la reglamentación sobre ciclos propedéuticos que establece la ley 749 de 2002 teniendo como líneas de desempeño eléctrico con curso aplicados a esta línea a lo largo de estas careras, como lo son circuitos eléctricos 1, circuitos eléctricos 2, medidas eléctricas, maquinas eléctricas 1, maquinas eléctricas 2, instalaciones eléctricas, Accionamientos eléctricos, lab accionamientos eléctricos, electrónica industrial y automatización entre otras. Que son muy aplicables para desarrollar pruebas e investigaciones en la base eléctrica. Es posible vincular todo esto con las redes GSM, para la transmisión de una alerta remota de eventos de gas, pues

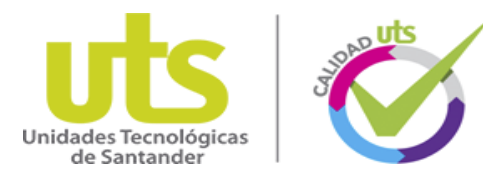

el monóxido de carbono es un gas de alta toxicidad, las personas que lo respiran no lo sienten porque este no tiene olor ni color ni sabor. El asesor médico de gas natural, Fernando Calderón explicó al periódico El Tiempo (Samper, 2016) que el monóxido de carbono se produce cuando hay mala combustión de cualquier combustible de origen fósil. Esto sucede cuando en el sitio donde hay un calentador o una estufa a gas no hay buena ventilación, o presentan un escape por fisura o descuidos donde no se cierra correctamente la perilla del fogón.

Noticias perturbadoras como la de dos menores de 8 y 4 años, que fallecieron mientras dormían debido a que respiraron monóxido de carbono altamente concentrado en su apartamento situado en el barrio Atenas, en el suroriente de Bogotá (El tiempo , 2016), dejan mucho que desear, para ello, un detector de gas puede ser una importante herramienta para ayudar a proteger la familia. Pese a que son muy conocidos los riesgos de presentarse un escape de gas natural, no es fácil adquirir un detector de gas natural por la población en general, debido al alto costo que presentan, aun así, se evidencia que con la ayuda de estos elementos en los hogares, se podría evitar accidentes como el caso reciente de una fuerte explosión por fuga de gas en una vivienda en Bogotá, hecho que se produjo por una acumulación de gas dentro de una vivienda en la localidad de Ciudad Bolívar donde el estallido dejo tres personas con quemaduras de alto grado en sus cuerpos (Noticias RCN , 2016).

## <span id="page-2-0"></span>2.1 POBLACIÓN DE ESTUDIO

Sabiendo que los programas de tecnología en operación y mantenimiento electromecánico, tecnología e ingeniería Electromecánica, tiene el núcleo eléctrico inmerso en ellas, se puede apreciar que los estudios se aplican más a la parte eléctrica donde se trabaja con materias que son de gran aprendizaje como son máquinas I, maquinas II, Accionamientos eléctricos, ETC, electrónica y automatización.

#### <span id="page-2-1"></span>3. OBJETIVOS DEL PROCEDIMIENTO

Implementar los conocimientos de automatización y electrónica industrial en el desarrollo de un prototipo de

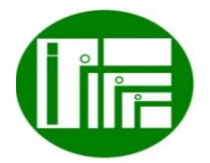

 Innovación de proceso o procedimiento Grupo de Investigación en sistemas de energía automatización y control GISEAC Ingeniería Electromecánica Unidades Tecnológicas de Santander

sistema aplicado a la seguridad residencial para la detección de fugas de gas con maniobra automática de cierre y supervisión remota.

## <span id="page-2-2"></span>3.1 OBJETIVO GENERAL DEL PROCEDIMIENTO.

Desarrollar un sistema aplicado a la seguridad residencial para la detección de fugas de gas con maniobra automática de cierre y supervisión remota.

## <span id="page-2-3"></span>3.2 OBJETIVOS ESPECIFICOS DEL PROCEDIMIENTO

Establecer características técnicas del servicio de gas residencial, por medio de la empresa prestadora del servicio en Bucaramanga, para la selección de los componentes electrónicos y eléctricos.

Implementar el algoritmo de control empleando el programa del micro controlador seleccionado, para la vinculación de todos los componentes como un sistema.

Validar el sistema desarrollado, simulando el proceso con una fuga controlada, para observar la activación de la alarma de alerta sonora y visual, el cierre de la línea de alimentación, la activación de la ventilación forzada y la alerta remota hacia el Smartphone del residente del lugar.

## <span id="page-2-4"></span>4. DISEÑO Y PRUEBAS DEL EQUIPO

# <span id="page-2-5"></span>4.1 SELECCIÓN DE LOS COMPONENTES DEL SISTEMA

## <span id="page-2-6"></span>4.1.1 tarjeta de control Arduino

La tarjeta de control seleccionada fue la Arduino Uno R3. Esta board tiene un microcontrolador ATMEGA328, este tiene 14 pines de entradas/salidas digitales (de los cuales 6 pines pueden ser usados para señales de salida PWM), 6 entradas analógicas, maneja una frecuencia de reloj de 16MHz, se puede conectar mediante cable USB, posee una fuente de alimentación, cabecera ICSP, y un botón de reset.

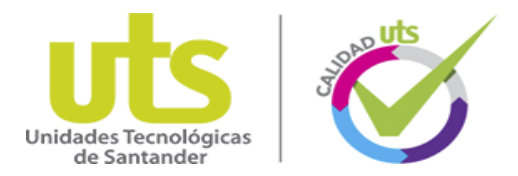

Contiene todo lo que el microcontrolador necesita para funcionar en óptimas condiciones, tiene un conector de alimentación el cual puede ser conectado a través de cable USB, un adaptador AC-DC o una baterí¬a para que la board pueda funcionar. Esta board difiere de sus predecesoras, ya que no usa drivers de USB a FTDI para puerto serial, en lugar de ello, cuenta con el ATMEGA16U2 (ATMEGA8U2 hasta la versión R2) programado como conversor USB a serial (Vistronica , 2018). En la figura 1 se aprecia la tarjeta electrónica seleccionada para el proyecto.

<span id="page-3-2"></span>*Figura 1. Tarjeta electrónica seleccionada, vista frontal y posterior.*

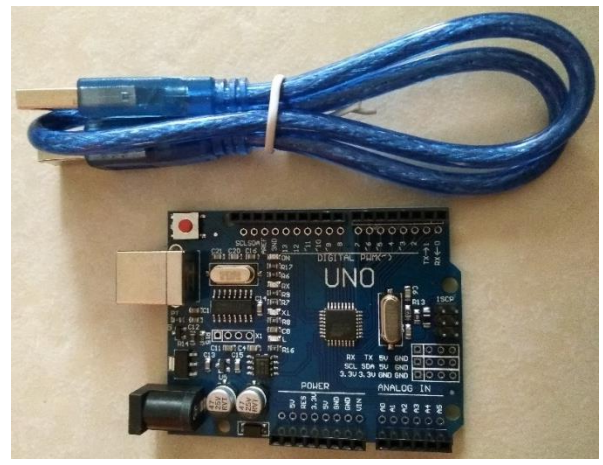

Fuente: Autores

#### <span id="page-3-0"></span>4.1.2 Sensor de gas MQ2

Este es un sensor de detección de gas natural, sencillo de usar, con una alta sensibilidad y rápida respuesta en tiempo, caracterizándose por sus dimensiones tan prácticas. El MQ-2 es normalmente usado para la detección de concentraciones de gas natural de 300ppm a 10000ppm. La señal de salida es de carácter analógico, por lo que se le debe condicionar una resistencia de carga y conectar un conversor Analógico a Digital, para así procesar, estudiar y analizar las señales obtenidas. Entre las aplicaciones en las cuales se usa el MQ-2 se encuentra el monitores de fugas de gas, detección de gas, butano, propano, metano, alcohol, hidrógeno, humo y similares

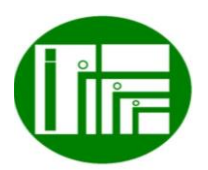

(Vistronica, 2018).

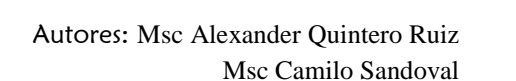

Página 4

 Innovación de proceso o procedimiento Grupo de Investigación en sistemas de energía automatización y control GISEAC Ingeniería Electromecánica Unidades Tecnológicas de Santander

*Figura 2. Sensor de gas seleccionado*

<span id="page-3-3"></span>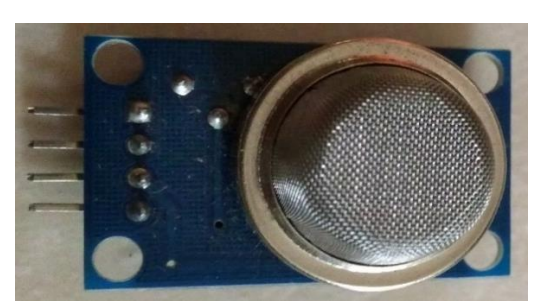

Fuente: Autores

## <span id="page-3-1"></span>4.1.3 Shield sim 900

Esta board maneja un sistema GPRS (servicio general de paquetes vía radio) sobre la base SIM900 desde módulo simcom y compatible con boards Arduino y su clones. El sistema GPRS proporciona una manera de comunicarse utilizando el teléfono celular GSM a través de la red. Este sistema permite generar SMS, MMS, GPRS y audio a través de comandos UART (transmisor/receptor asíncrono universal). Esta board tiene 12 pines GPIO, 2 pines PWM y un conversor ADC propio del módulo SIM900. Este módulo se usa en aplicaciones tales como M2M (Máquina 2 Máquina), control remoto, estaciones meteorológicas remotas o de una red de sensores inalámbricos y hasta sistemas de seguimiento de vehículos con un módulo GPS (Vistronica , 2018).

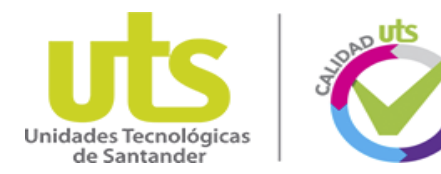

*Figura 3. Módulo GSM seleccionado*

<span id="page-4-3"></span>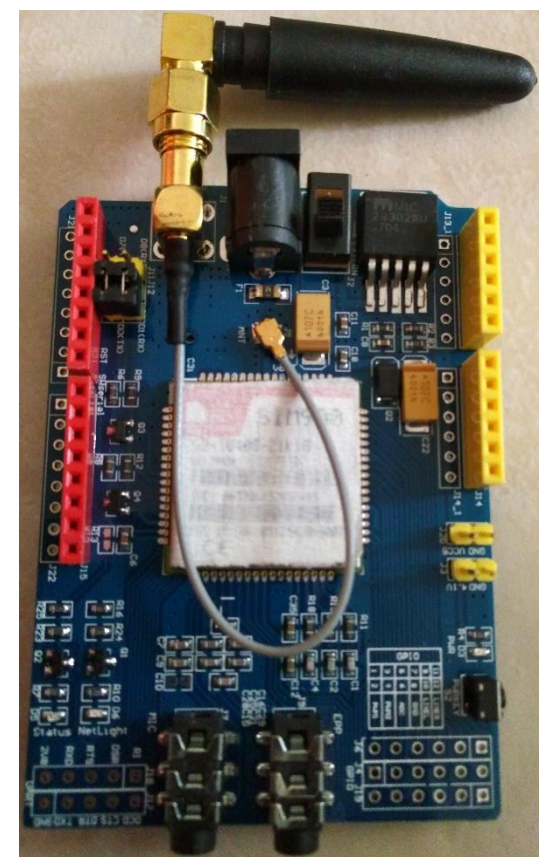

Fuente: Autores

## <span id="page-4-0"></span>4.1.4 Alarma sonora: ZUMBADOR MAGNÉTICO

Zumbador magnético en empaque plástico SOT. Este CI utiliza unión de oro, tiene un proceso de producción compleja, larga vida, funcionamiento estable, y es un producto de alta calidad. Es ampliamente utilizada en aparatos eléctricos del hogar, teléfonos móviles, ordenadores, equipamiento médico, sistemas de alarma, máquinas de posición, sistema del control de acceso, juguetes, etc (Vistronica , 2018).

*Figura 4. Alarma sonora seleccionada*

<span id="page-4-4"></span>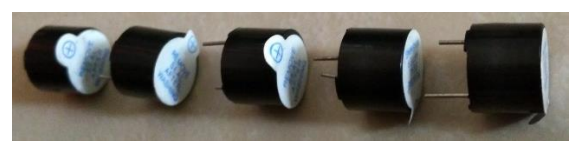

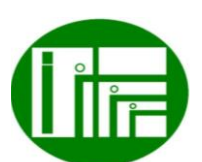

 Innovación de proceso o procedimiento Grupo de Investigación en sistemas de energía automatización y control GISEAC Ingeniería Electromecánica Unidades Tecnológicas de Santander Fuente: Autores

## <span id="page-4-1"></span>4.1.4 Electroválvula para gas

Esta es una Válvula de cierre de emergencia de gas doméstico; es un dispositivo de seguridad para la tubería de gas doméstico que puede ser conectada a un sensor de gas, permite el cierre automático cuando el sensor detecta una fuga de gas y envía el pulso eléctrico a la electro válvula, la apertura se debe hacer de forma manual, halando la palanca roja de la parte superior. La electro válvula puede ser instalada de forma horizontal o vertical (Vistronica Web site, 2018).

<span id="page-4-5"></span>*Figura 5. Electroválvula seleccionada*

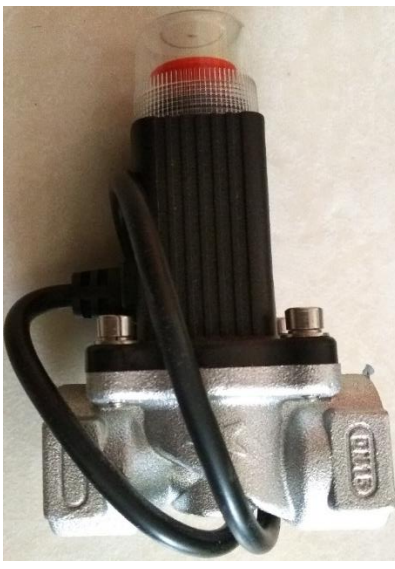

Fuente: Autores

## <span id="page-4-2"></span>4.1.5 Relés de 4 canales

Este módulo de relevadores (relés) para conmutación de cargas de potencia. Los contactos de los relevadores están diseñados para conmutar cargas de hasta 10A y 250VAC (30VDC), aunque se recomienda usar niveles de tensión por debajo de estos límites. Las entradas de control se encuentran aisladas con optoacopladores para minimizar el ruido percibido por el circuito de control mientras se realiza la conmutación de la carga. La señal de control puede provenir de cualquier circuito de control TTL o CMOS como puede ser un microcontrolador. Este

Autores: Msc Alexander Quintero Ruiz Msc Camilo Sandoval

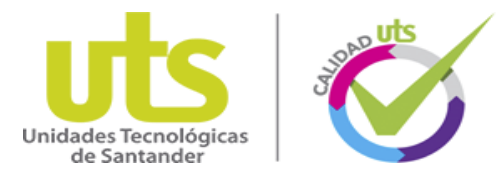

módulo es ideal para conmutar cargas de corriente alterna conectadas a la red eléctrica. Soporta todos los microcontroladores, aplicaciones en zonas industriales, control del PLC, entre otros. Este módulo es capaz de controlar varios equipamientos de alta corriente durante un tiempo prolongado. Puede ser controlado por muchos microcontroladores como Arduino, 8051, AVR, PIC, DSP, ARM, MSP430, TTL (Vistronica , 2018).

#### *Figura 6. Relés seleccionados*

<span id="page-5-2"></span>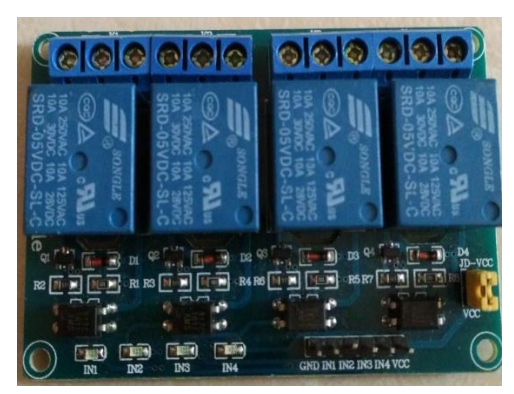

Fuente: Autores

#### <span id="page-5-0"></span>4.1.6 Alarma visual

Para la alarma visual se seleccionó una luz de alta potencia de intervalos regulares, este bombillo mostrado en la figura16 cuenta con un destello de luz bastante potente, el cual es apreciable incluso de día con la mayor luminosidad, y esta es la característica que se buscó, puesto que una fuga de gas o un incidente de dejar la perilla de la cocina abierta se puede presentar tanto de noche como de día, un bombillo normal no generaría la alerta necesaria para llamar la atención de los residentes, por lo cual este tipo de bombillo es el ideal para el propósito requerido.

<span id="page-5-3"></span>*Figura 7. Alarma visual para el proyecto*

 Innovación de proceso o procedimiento Grupo de Investigación en sistemas de energía automatización y control GISEAC Ingeniería Electromecánica Unidades Tecnológicas de Santander

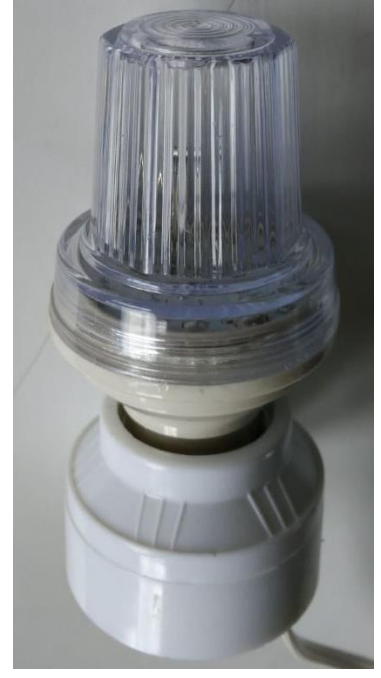

Fuente: Autores

#### <span id="page-5-1"></span>4.1.7 Ventilación forzada

La ventilación forzada seleccionada es un ventilador de la marca Universal, el cual funciona a 110 VAC y cuenta con 3 niveles de velocidad, es de color negro y genera una corriente de aire bastante aceptable para los desarrolladores del proyecto.

En la figura 17 se aprecia la ventilación forzada seleccionada, la cual tiene una funcionalidad importante y es que puede ser instalado de forma vertical o de forma horizontal lo cual es condiciones reales de una casa residencial, es posible instalarlo en el techo o en las paredes.

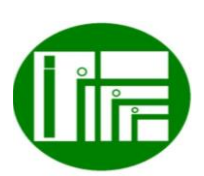

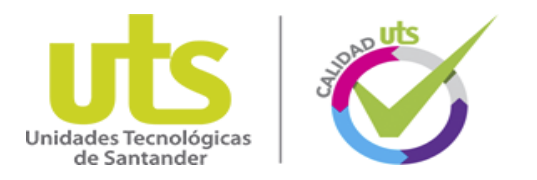

*Figura 8. Ventilación forzada seleccionada para el proyecto*

<span id="page-6-2"></span>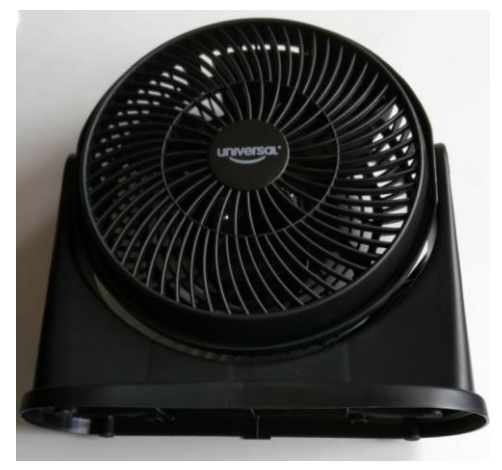

Fuente: Autores

### <span id="page-6-0"></span>4.1.2 Estufa

La estufa representativa seleccionada es una estufa de gas de un único fogón, esto es ideal para el proyecto, puesto que lo importante del proyecto es el trabajo de automatización, la estufa es solo para evidenciar el propósito del mismo, y por ello, una estufa de pocas dimensiones permite la entrega de un prototipo y módulo de prácticas compacto que maximice el uso del espacio.

<span id="page-6-3"></span>*Figura 9. Estufa seleccionada para el proyecto*

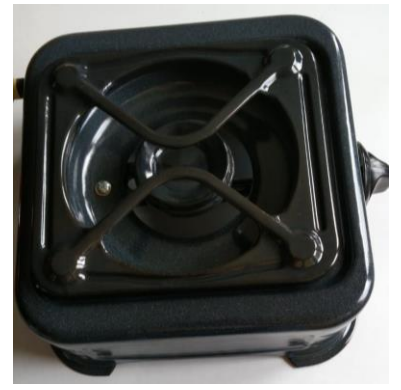

Fuente: Autores

 Innovación de proceso o procedimiento Grupo de Investigación en sistemas de energía automatización y control GISEAC Ingeniería Electromecánica Unidades Tecnológicas de Santander 4.2. VINCULACIÓN DE LOS COMPONENTES

<span id="page-6-1"></span>Arduino tiene su propio lenguaje de programación, muy parecido al lenguaje C, para programar el Arduino es necesario el programa IDE de Arduino, se puede descargar desde la página de Arduino [\(https://www.arduino.cc/en/Main/Software\)](https://www.arduino.cc/en/Main/Software). Después de la descarga, se encuentra una carpeta con varios archivos. En estos archivos hay el *Arduino.exe* que es la instalación del programa y una carpeta que pone *drivers* que contiene los controladores para que el PC reconozca el Arduino.

Para instalar estos drivers en Windows se debe ir Inicio, Equipo, clic botón derecho, Propiedades. Aquí dentro, en el margen izquierdo clic a Administrador de dispositivos. Si el Arduino está conectado a través de USB aparecerá como un dispositivo desconocido. Hacer clic derecho a este e ir a *Actualizar Software Controlador*. Luego se elige *Buscar Software Controlador en el equipo* y seleccionar la carpeta *drivers* de los archivos descargados antes. Ahora la placa Arduino está lista para programarla.

Las partes del programa IDE, presentadas en la figura 22, son:

**A- Actualizar:** El programa revisa el código que hemos escrito y si hay algún error nos lo remarca.

**B-Cargar:** Sirve para cargar el código a la tarjeta Arduino.

- **C-Nuevo:** Para crear un nuevo proyecto.
- **D- Abrir:** Para abrir un proyecto guardado.
- **E- Guardar:** Guarda el proyecto que estamos haciendo.

*Figura 10. Partes del programa IDE de Arduino*

<span id="page-6-4"></span>

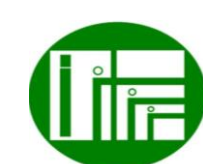

Autores: Msc Alexander Quintero Ruiz Msc Camilo Sandoval

Página  $\overline{\phantom{1}}$ 

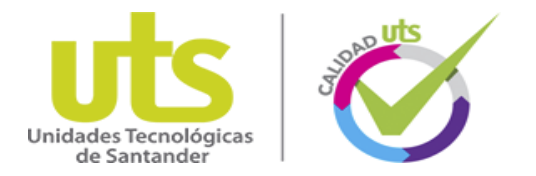

Fuente: http://diymakers.es/guia-arduino/

## <span id="page-7-0"></span>4.2.1 VINCULACIÓN DE LOS COMPONENTES

Se realizó en primera instancia el diagrama de conexionado digital, vinculando el módulo shield Sim900, el cual se observa en la [Figura 11](#page-7-2) con todos los demás componentes.

<span id="page-7-2"></span>*Figura 11. Conexionado digital de la vinculación con el módulo Sim900*

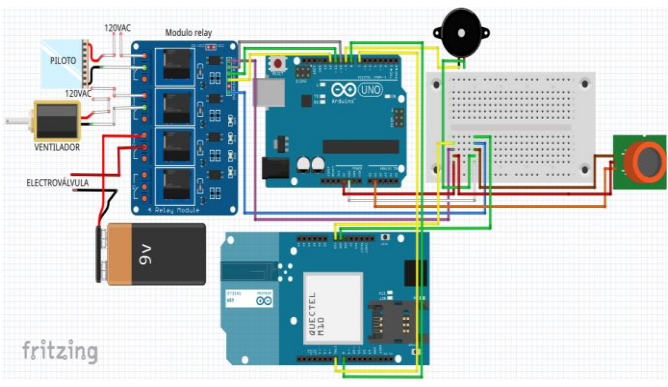

Fuente: Autores

En la misma se aprecian las conexiones realizadas, los conductores verde y amarillo se encargan de alimentar el módulo, negativo y positivo respectivamente, con lo que queda alimentada a 5VDC.

<span id="page-7-3"></span>*Figura 12. Conexiones físicas de la vinculación* 

 Innovación de proceso o procedimiento Grupo de Investigación en sistemas de energía automatización y control GISEAC Ingeniería Electromecánica Unidades Tecnológicas de Santander

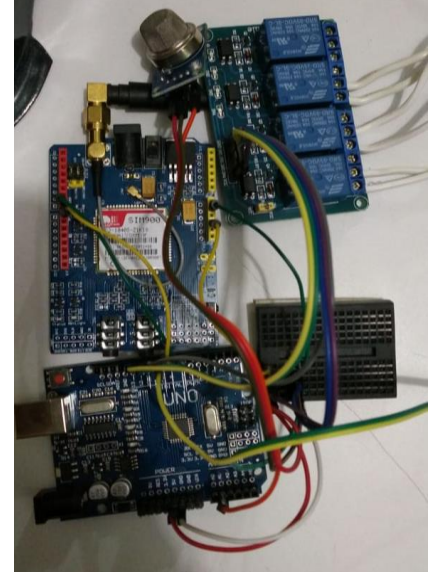

Fuente: Autores

La información se transmite desde la tarjeta electrónica hacia el módulo shield Sim900 a través de los pines digitales 7 y 8 de la tarjeta de control. En la [Figura 12,](#page-7-3) se aprecian las conexiones físicas del prototipo, en donde se vincula el sistema con la el módulo Shield Sim900, respetando los colores y la ubicación de las conexiones.

# <span id="page-7-1"></span>4.2 ALGORITMO DE CONTROL DEL PROTOTIPO Y UN APLICATIVO ANDROID

A continuación se presenta el algoritmo de control para el prototipo

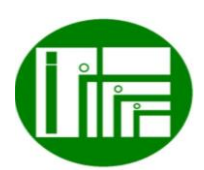

Página  $\infty$ 

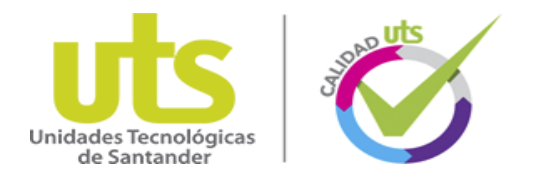

*Figura 13. Flujograma para el código del prototipo* 

<span id="page-8-0"></span>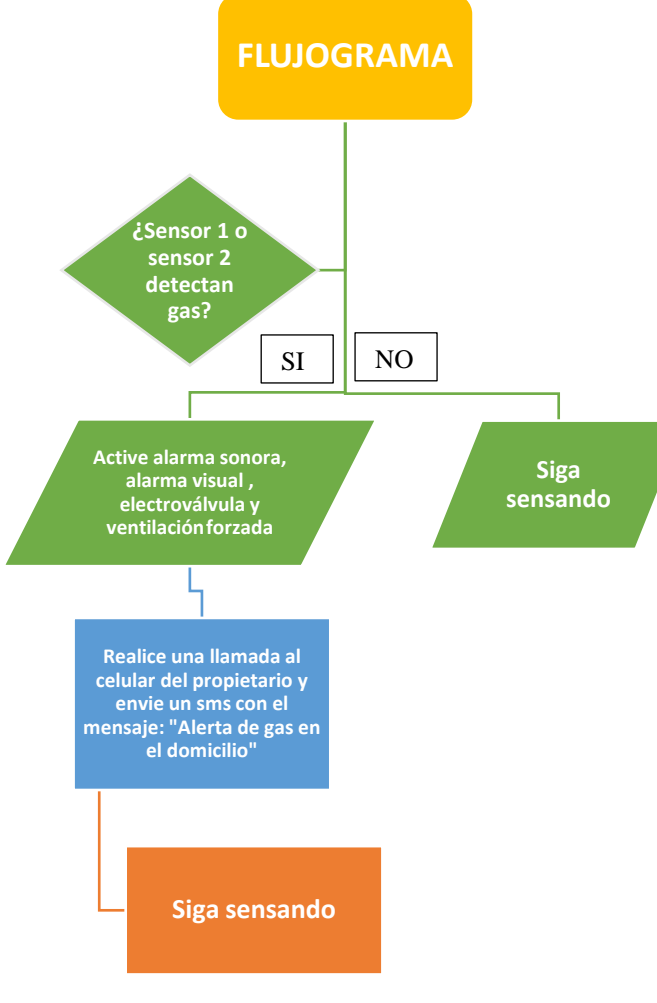

Fuente: Autores

se observa el código de control con la vinculación del módulo Shield Sim900, en él se observa que se agrega la librería para el control del puerto serial, y se establece el pin 7 y 8 para el control serial de la Sim900 por parte de la tarjeta Arduino R3.

Cada una de las líneas se encuentran comentadas con la explicación de la función del código, en la figura 49 seaprecia cada comentario, donde se hace el llamado para la función "llamar celular" y "mensaje sms" las cuales se encargan de efectuar las acciones que cada una de ellas descritas en el código.

La ultima parte del código de vinculación de la Sim900 se observa que se especifican las

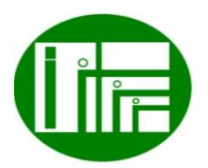

 Innovación de proceso o procedimiento Grupo de Investigación en sistemas de energía automatización y control GISEAC Ingeniería Electromecánica Unidades Tecnológicas de Santander funciones "llamar\_celular" y "mensaje\_sms", con lo cual se realiza la llamada y se envía el mensaje al número especificado, el cual se encuentra techado en color negro por motivos de seguridad, debido a que este documento

Es importante mencionar, que es programación avanzada, para lo cual se requirió utilizar el flujograma descrito anteriormente con lo cual se desarrollaron los pasos en las acciones necesarias para cumplir con los requisitos propuestos. Del mismo modo, se hizo necesario adquirir la versión Sim900 que es la mas actualizada en el mercado nacional.

será de dominio público en el repositorio UTS.

#include <SoftwareSerial.h>

SoftwareSerial SIM900(7, 8); // Configura el puerto serial para el SIM900

char incoming\_char=0; //Variable que guarda los caracteres que envia el SIM900

int valor limite1=  $200$ ;// Fija el valor limite en el que se activa el sensor de gas

void setup() {// Configuración inicial solo se hace una vez

pinMode(9,OUTPUT);//Se establece el pin 9 como salida pinMode(10,OUTPUT);//Se establece el pin 10 como salida

pinMode(11,OUTPUT);//Se establece el pin 11 como salida

pinMode(12,OUTPUT);//Se establece el pin 12 como salida

digitalWrite(9,LOW);// Define el pin 9 apagado inicialmente

digitalWrite(10,HIGH);// Define el pin 10 desactivado inicialmente

digitalWrite(11,HIGH);// Define el pin 11 desactivado inicialmente

digitalWrite(12,HIGH);// Define el pin 12 desactivado inicialmente

SIM900.begin(19200);// velocidad de procesamiento

Serial.begin(19200); // Se inicializa puerto serial a 9600 badius

delay(30000); } // Tiempo de espera en milisegundos void loop() {// Configuración final

Serial.println("Sensor gas: ");// muestra el valor del sensor de gas//

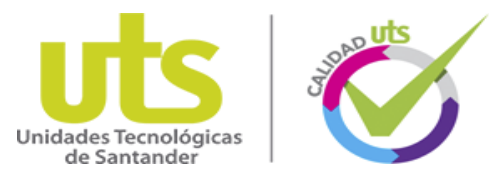

Serial.println(analogRead(A1));// muestra el valor del sensor de gas// if(analogRead(A1) > valor limite1) $\frac{1}{|S|}$  el sensor de gas se activa proceda Serial.println("1"); Serial.println("GAS DETECTADO");// digitalWrite(9,HIGH);//Activa el pin 9 Serial.println("ACTIVANDO ZUMBADOR");// digitalWrite(10,LOW);//Activa el Piloto Serial.println("ACTIVANDO PILOTO");// digitalWrite(11,LOW);//Activa la ventilación Serial.println("ACTIVANDO VENTILACION");// digitalWrite(12,LOW);//Activa la electrovalvula Serial.println("ACTIVANDO ELECTROVALVULA"); llamar\_celular();//llama a la función llamar\_celular mensaje\_sms();//llama a la función mensaje\_sms delay(20000); }// Tiempo de espera en milisegundos else { digitalWrite(9,LOW); //Desactiva el pin 9 digitalWrite(10,HIGH);//Desactiva el Piloto digitalWrite(11,HIGH);//Desactiva la Ventilación digitalWrite(12,HIGH);//Desactiva la electrovalvula delay(500);}}// Tiempo de espera de quinientos milisegundos void llamar\_celular(){ // Función para llamar a celular SIM900.println("ATD +57NUMERO;"); //Celular delay(100); SIM900.println();//Activa la función Sim900 Serial.println("LLAMANDO..."); // delay(17000); // espera 17 segundos SIM900.println("ATH");//Comando para finalizar llamada delay(1000); } void mensaje\_sms(){ //Funcion para mandar mensaje de texto SIM900.print("AT+CMGF=1\r"); // El envio del SMS en modo texto  $delay(100);$  $SIM900.println("AT+CMGS=\\"+57NUMERO\\"$ "); // Numero de telefono de destino delay(100); SIM900.println("Alerta de gas en el domicilio"); // Mensaje a enviar Serial.println("ENVIANDO SMS..."); //

delay(100);

SIM900.println((char)26); // Comando de finalizacion delay(100);

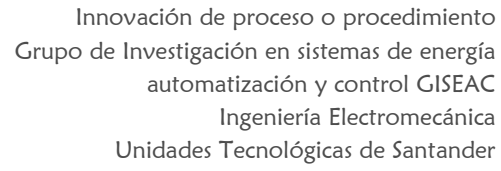

SIM900.println();

delay(4000); // Tiempo para que se envie el mensaje Serial.println("SMS enviado"); // envío del sms //

# <span id="page-9-0"></span>4.2 DETERMINACION DE LAS CONDICIONES DE OPERACIÓN

Se determinaron las condiciones iniciales y de seguridad que deberá tener el sistema eléctrico para realizar las prácticas de los sensores y del prototipo, tener muy en cuenta la normativas como el reglamento eléctrico de instalaciones eléctricas (RETIE) apoyada de la norma técnica Colombia (NTC 2050) que expresa el código eléctrico.

# <span id="page-9-1"></span>5. PROTOCOLO Y PROCEDIMIENTO.

Para conseguir el correcto uso y garantizar la seguridad del los operarios y tesista del equipo se hace necesario aplicar las normativa de trabajo eléctricos el cual en Colombia se rige por el RETIE, ARTÍCULO 8º. PROGRAMA DE SALUD OCUPACIONAL para trabajos con electricidad donde expresa ´´*Para efectos del presente reglamento, toda empresa o persona natural que desarrolle actividades relacionadas con la construcción, operación y mantenimiento de instalaciones de energía eléctrica, debe dar cumplimiento a los requisitos de salud ocupacional, establecidos en la legislación y regulación colombiana vigente y en particular la Resolución expedida por el Ministerio de la Protección Social No. 1348 de 2009.*´´

## <span id="page-9-2"></span>6.1 DERECHOS DE LOS USUARIOS

- Los equipos y materiales que van a utilizar los estudiantes deben encontrarse en perfecto orden y aseo.
- Solicitar el buen estado del prototipo.
- Exigir la verificación del funcionamiento de los equipos y elementos solicitados.
- Los estudiantes tienen derecho a la clase práctica, orientada por el docente y el

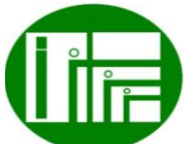

Autores: Msc Alexander Quintero Ruiz Msc Camilo Sandoval

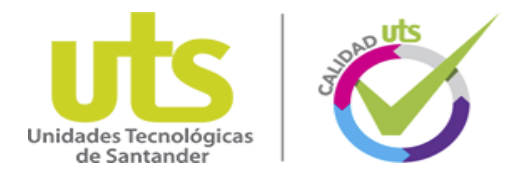

conocimiento con anterioridad de las prácticas a realizar.

- Obtener permisos en casos necesarios.
- Recibir un trato cortes.
- Recibir las advertencias necesarias que le permitan trabajar cumpliendo todas las normas de seguridad y de obligatorio cumplimiento.

## <span id="page-10-0"></span>6.2 DEBERES DE LOS USUARIOS

- Dejar en perfecto estado de orden y aseo el prototipo.
- En caso de ocasionar algún daño a los materiales y equipos lo debe reparar o pagar.
- Debe mantener el orden y la disciplina durante la práctica.
- Debe hacer un buen uso de los equipos y materiales durante las prácticas.
- Preservar, cuidar y mantener en buen estado el material de enseñanza, instalaciones, equipos y bienes del laboratorio.
- Cumplir con las normas de respeto y convivencia para el logro de una formación integral.
- Cumplir con las normas de seguridad del laboratorio.
- Solicitar al docente la aclaración de las dudas que se tengan de la práctica a realizar.
- Avisar inmediatamente al docente acerca de las anomalías que se presenten en los equipos.
- Acatar las instrucciones del docente y respetar sus decisiones de acuerdo con lo dispuesto en este reglamento.
- Respetar a sus compañeros y trabajar en equipo en la realización de la práctica.
- Mantener el área de trabajo en óptimas condiciones.

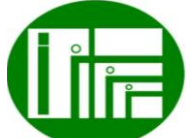

 Innovación de proceso o procedimiento Grupo de Investigación en sistemas de energía automatización y control GISEAC Ingeniería Electromecánica Unidades Tecnológicas de Santander

<span id="page-10-1"></span>6.3 NORMAS DE TRABAJO DE OBLIGATORIO CUMPLIMIENTO

- El laboratorio debe permanecer en perfecto orden y aseo.
- Cumplir con el horario de laboratorio establecido.
- Está prohibido el ingreso de comidas, bebidas, cigarrillos.
- Está prohibido el ingreso de estudiantes con inadecuada presentación personal.
- Está prohibido facilitar o propiciar el ingreso al laboratorio de personas no autorizadas.
- Quince (15) minutos después de iniciar la práctica de laboratorio no se permite el ingreso de estudiantes al aula.
- Todo estudiante debe estar debidamente preparado para la realización de la práctica.
- Al finalizar la práctica el material y los equipos de trabajo deben dejarse limpios y ordenados.
- El uso de los computadores es meramente académico.
- Se prohíbe el cambio de la configuración del software instalado.
- Se prohíbe la utilización de software que no esté amparado legalmente mediante la respectiva licencia para la Universidad.
- No se permite el traslado de computadores, sillas o de cualquier otro material o equipo que se encuentre en el laboratorio, sin la debida autorización del funcionario encargado del mismo.
- La ausencia injustificada de una práctica de laboratorio se calificará con cero, cero (0,0). La justificación por motivos de salud debe ser expedida por el servicio médico de la UTS si es de otra índole por bienestar universitario.

**L**enigè

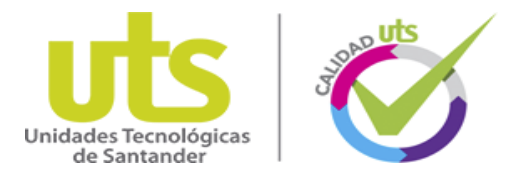

- La no presentación del pre informé y del informe el día de la práctica se calificará con cero (0.0).
- La pérdida o deterioro por mal uso de un elemento, aparato o equipo, se cobra al estudiante responsable de la pérdida o deterioro. En caso de no encontrarse un responsable único, el grupo de la práctica correspondiente asumirá la responsabilidad y cubrirá los costos de reparación o de sustitución del equipo.
- La inasistencia a una práctica de laboratorio, automáticamente descalifica el pre informe y el informe. Se asume que no presenta ninguno de los informes. Con una nota de 0.1 (cero punto uno) en cada uno de ellos. Para recuperar una práctica el estudiante debe presentar la incapacidad médica, para lo cual tiene una semana después de realizada la experiencia.

### <span id="page-11-0"></span>6.4 NORMAS DE SEGURIDAD

- Quítese todos los accesorios personales que puedan producir descargas como son anillos, pulseras, collares.
- Está prohibido fumar, beber o comer en el laboratorio, así como dejar encima de la mesa del laboratorio algún tipo de prenda.
- El pelo largo se llevará siempre recogido.
- Sobre la mesa de trabajo solo debe hallarse el instrumental requerido para llevar a cabo la práctica.
- Manipule los equipos de manera responsable y cuidadosa.
- Si alguno de los equipos presenta anomalías, apáguelo y repórtelo inmediatamente.

# <span id="page-11-1"></span>7. PRACTICAS CON EL PROTOTIPO DESARROLLADO

Una vez encendido el prototipo, se realiza la vinculación del sistema y se inicia con su accionamiento

<span id="page-11-3"></span>*Figura 14. Puesta en funcionamiento* 

 Innovación de proceso o procedimiento Grupo de Investigación en sistemas de energía automatización y control GISEAC Ingeniería Electromecánica Unidades Tecnológicas de Santander

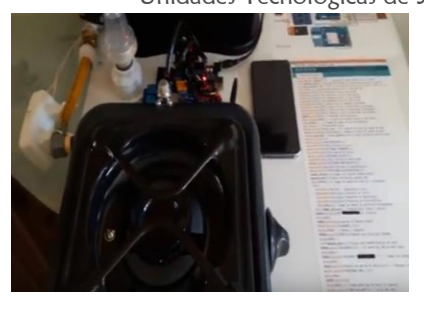

Cuando se desee realizar la simulación se emplea la mechera para simular un escape de gas natural.

### <span id="page-11-4"></span>*Figura 15. Mechera seleccionada para la simulación de una fuga controlada*

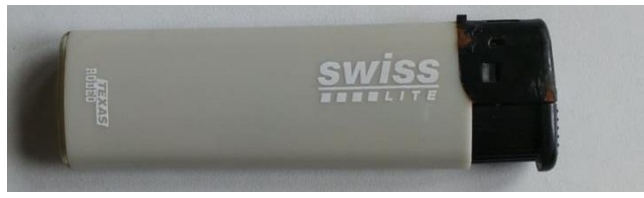

Fuente: Autores

Luego se realiza la simulación y se procede con la verificación del accionamiento del sistema, y la llamada final al celular vinculado.

*Figura 16. Validación final con el aplicativo App.* 

<span id="page-11-5"></span>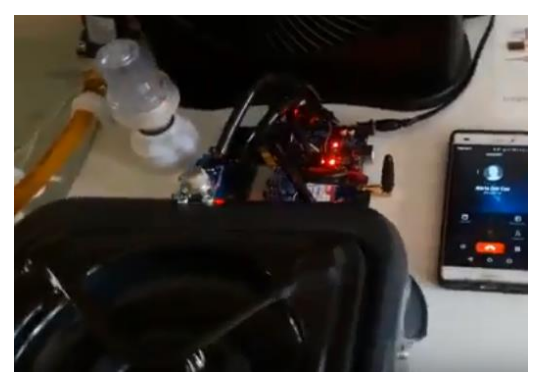

Fuente: https://www.youtube.com/watch?v=G-- UyjzbWC8&feature=youtu.be

# <span id="page-11-2"></span>7.1. COMPETENCIAS Y RESULTADOS DE APRENDIZAJE

Durante las practica se procura porque el estudiante adquiera las competencias necesarias sobre la temática

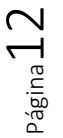

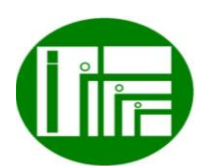

Autores: Msc Alexander Quintero Ruiz Msc Camilo Sandoval

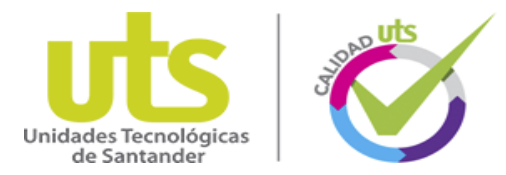

tratada, en este caso del analisis de los sensores y la comunicación GSM.

Como resultado de este proyecto se obtuvieron los resultados del prototipo de censo de condiciones ambientales de gas natural, activación de relevadores para el accionamiento de alarmas remotas y locales.

# <span id="page-12-0"></span>8. ANALISIS FINAL DE LA APLICACIÓN DEL PROCEDIMIENTO.

Los estudiantes adquirieron saberes teóricos, experimentales y actitudinales que redundan en el ser, en el saber y en el saber hacer de un profesional uteísta guiado por la misión y visión de la institución y el programa, creando un profesional con el perfil propuesto por el programa.

El proyecto desarrollado permitió conformar y programar un prototipo de alarma remota y local para eventos de escape de gas natural, para lo cual, el software Fritzing empleado para la configuración de los componentes fue de gran utilidad por su versatilidad y contenido de componentes.

En el desarrollo del prototipo se realizaron tres pruebas de verificación para el sistema, fueron positivos, dejando totalmente verificado y validado el prototipo, sus conexiones y su código de control, así como el diseño del aplicativo Android.

La consulta de las características del gas natural de la ciudad de Bucaramanga, con la empresa prestadora del servicio, permitió sentar el punto de partida, siendo el criterio de selección para el sensor de gas natural, y a partir de ellos, seleccionar los demás componentes que sean vinculables entre sí para formar un sistema compacto y no un prototipo conformado por diferentes sistemas trabajando por separado.

Se realizaron pruebas que permitieron comprobar el correcto funcionamiento del prototipo, el código de control y las conexiones de los componentes, se logró obtener un resultado satisfactorio a partir de la planeación efectuada, evitando pérdida de tiempo u otros gastos por adquisición de componentes innecesarios o incompatibles, pues si se hubiese iniciado

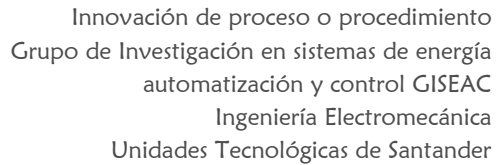

la selección partiendo de la tarjeta de control o de las alarmas, luego hubiese sido difícil encontrar un sensor de gas que se vinculara con los componentes ya adquiridos y que funcionara correctamente según las características del servicio de gas natural en Bucaramanga.

Las aplicaciones App son de gran importancia en la actualidad y en este trabajo han servido para aliviar en un 70% el costo del prototipo, además que mejora notoriamente el funcionamiento y el alcance del sistema, puesto que la Sim900 Protoboard cuanta con problema de alcance de señal cuando las frecuencias son muy débiles, cuando se está en un lugar por debajo del nivel del suelo como un túnel o un sótano y cuando hay congestión de otras señales.

## <span id="page-12-1"></span>REFERENCIAS

- [1] Vistronica, 04 02 2018. [En línea]. Available: https://www.vistronica.com/sensores/sensor-dedeteccion-de-gas-mq-2-detail.html.
- [2] Vistronica , 09 01 2018. [En línea]. Available: https://www.vistronica.com/board-dedesarrollo/arduino/shield/modulo-gsm-gprs-sim900 shield-detail.html.
- [3] Vistronica , 08 01 2018. [En línea]. Available: https://www.vistronica.com/sensores/zumbadormagnetico-5v-detail.html.
- [4] Vistronica Web site, 20 01 2018. [En línea]. Available: https://www.vistronica.com/valvulas/electrovalvula-12-de-cierre-para-gas-domestico-detail.html.
- [5] Vistronica , 07 02 2018. [En línea]. Available: https://www.vistronica.com/potencia/modulo-relede-4-canales-5v-detail.html.
- [6] A. Hofstein y V. N. Lunetta, «The Role of the Laboratory in Science Teaching: Neglected Aspects of Research,» *Review of Educational Research,* vol. 52, nº 2, pp. 201-217, 1982.
- [7] COMSOL, *Multiphysics Modeling, Finite Element Analysis, and Engineering Simulation Software.,*  Estocolmo: COMSOL, 2012.
- [8] L. Cortez y Leonel, «Sistema de medición de la conductividad térmica de los materiales solidos conductores, diseño y construcción.,» Centro

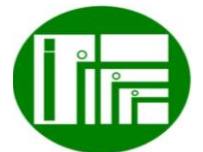

Página $1$  .

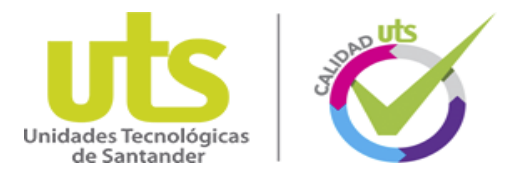

nacional de metrología., Querétaro, México, 2008.

- [9] Hernández, Como escribir un tesis, Cuba: Escuela Nacional de Salud Pública, 2006.
- [10] Revista Dinero, «El mercado mundial de 'apps' móviles alcanza cifras récord en descargas e ingresos,» 26 10 2017. [En línea]. Available: https://www.dinero.com/empresas/articulo/descarga s-mundiales-de-aplicaciones-moviles-alcanzarecord/251720.
- [11] Sistema nacional de prevención y atención de desastres (SNGRD), «Importancia de la información y predicción climática para el beneficio de la población,» 30 06 2009. [En línea]. Available: https://www.preventionweb.net/news/view/10292.
- [12] Ó. Mesa, «El cielo que perdimos en Medellín,» 15 05 2017. [En línea]. Available: https://www.elespectador.com/noticias/nacional/anti oquia/el-cielo-que-perdimos-en-medellin-articulo-693981.
- [13] Tecnopura, 07 01 2018. [En línea]. Available: http://www.tecnopura.com/producto/modulo-l298ndriver-control-motor-puente-h-arduino/.
- [14] Tecnopura, «Módulo bluetooth HC-06 con pines Arduino / PIC / Raspberry Pi,» 03 07 2018. [En línea]. Available: http://www.tecnopura.com/producto/modulobluetooth-hc-06-con-pines-arduino-pic-raspberrypi/.
- [15] Vistronica S.A.S., «Módulo Sensor de Monóxido de Carbono MQ-7,» 04 07 2018. [En línea]. Available: https://www.vistronica.com/sensores/modulosensor-de-monoxido-de-carbono-mq-7-detail.html.
- [16] Vistronica S.A.S., «Módulo Barómetro BMP180,» 04 07 2018. [En línea]. Available: https://www.vistronica.com/sensores/presion/modul o-barometro-bmp180-detail.html.
- [17] Vistronica S.A.S., «Módulo Sensor de Temperatura y Humedad DHT11,» 04 07 2018. [En línea]. Available: https://www.vistronica.com/sensores/modulosensor-de-temperatura-y-humedad-dht11-

detail.html.

 Innovación de proceso o procedimiento Grupo de Investigación en sistemas de energía automatización y control GISEAC Ingeniería Electromecánica Unidades Tecnológicas de Santander

- [18] Dynamoelectronics, «Módulo Lector MicroSD Micro SD Board Compatible Arduino,» 03 07 2018. [En línea]. Available: https://www.dynamoelectronics.com/accesoriospara-arduino/1010-modulo-para-memoria-microsd.html?search\_query=arduino&results=214&HTT P\_REFERER=https%3A%2F%2Fwww.dynamoelec tronics.com%2Fsearch%3Fcontroller%3Dsearch%2 6orderby%3Dposition%26orderway%3Ddesc%26.
- [19] Vistronica S.A.S., «Motorreductor con caja reductora 6V 0.5kgCm 220rpm 1:48,» 04 07 2018. [En línea]. Available: https://www.vistronica.com/robotica/motores/motor reductores/motorreductor-con-caja-reductora-6v-05kgcm-220rpm-148-detail.html.
- [20] Vistronica S.A.S., «Chasis en Acrílico Para Robot GPR V2.0 2WD Multiproposito,» 04 07 2018. [En línea]. Available: https://www.vistronica.com/robotica/robot/chasisen-acrilico-para-robot-gpr-v20-2wd-multipropositodetail.html.
- [21] E. Hernández, Como escribir un tesis, Cuba: Escuela Nacional de Salud Pública, 2006.
- [22] R. Hernández, C. Fernández y P. Baptista, Metodología de la investigación, Cuarta edición ed., McGraw-Hill.
- [23] D. Puentes, S. Ríos y D. 2. Salvador, Diseño e implementación de un mando de control para un vehículo teleoperado, Bogotá: Universidadd de San Buena Aventura, 2010.
- [24] Universidad Autónoma del Occidente, 10 02 2017. [En línea]. Available: http://www.uao.edu.co/noticias/mas-robots-para-lauao.
- [25] V. Ardila, 30 04 2017. [En línea]. Available: http://www.vanguardia.com/areametropolitana/bucaramanga/396269-900-camarasde-vigilancia-para-bucaramanga-y-barrancabermeja.
- [26] Tecalsa, 10 01 2018. [En línea]. Available: http://tecalsa.net/la-importancia-de-lavideovigilancia-en-nuestro-entorno/.
- [27] C. Vélez, Robot controlado inalámbricamente para la manipulación y traslado de químicos tóxicos y residuos contaminantes generados en el laboratorio

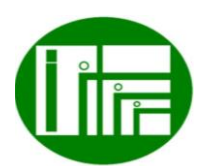

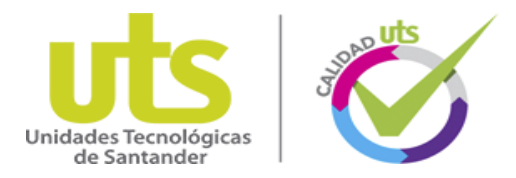

de microbiología de la universidad de Cundinamarca, Fusagasugá, Fusagasugá: Universidad de Cundinamarca, 2016.

- [28] Universidad Autónoma del Caribe, 08 01 2018. [En línea]. Available: https://www.uac.edu.co/programas/pregrado/faculta d-de-ingenieria/ingenieria-electronica-ytelecomunicaciones.
- [29] J. Fernández, D. Losada, S. R y E. Domonte, 11 2009. [En línea]. Available: https://www.researchgate.net/publication/25899865 9\_Sistema\_de\_vigilancia\_de\_edificios\_basado\_en\_r obots\_moviles.
- [30] E. Rico, Diseño de un robot de inspección y vigilancia, Mexico D.F.: Instituto Politécnico Nacional de México, 2012.
- [31] El Espectador, 09 08 2017. [En línea]. Available: https://www.elespectador.com/tecnologia/el-robotque-vigila-un-centro-comercial-en-estados-unidosvideo-707139.
- [32] J. Albusac, Vigilancia inteligente: Modelado de entornos reales e interpretación de conductas para la seguridad, Castila-La Manch: Universidad de Castilla-La Mancha, 2008.
- [33] J. Cervantes y E. Delgado, Diseño y construcción de un robot de vigilancia con paralizador, México D.F.: Universidad Nacional Autónoma de México, 2010.
- [34] A. Chávez, Prototipo de robot móvil teleoperado, Querétaro: Instituto Politécnico Nacional, 2012.
- [35] F. Pinta, Diseño y construcción de un robot de vigilancia, Quito: Escuela Politécnica Nacional , 2007.
- [36] J. Pulido, Exploración y reconstrucción tridimensional de entornos exteriores mediante robots móviles, Valladolid: Universidad de Valladolid , 2012.
- [37] J. Sánchez, Diseño y construcción de un robot móvil autónomo contra incendios, Puebla : Benemérita Universidad Autónoma de Puebla, 2003.
- [38] M. Sánchez y O. Sánchez, Diseño y construcción del prototipo de un robot de seguridad para un local comercial, Riobamba : Escuela Superior Politécnica De Chimborazo , 2010.

 Innovación de proceso o procedimiento Grupo de Investigación en sistemas de energía automatización y control GISEAC Ingeniería Electromecánica Unidades Tecnológicas de Santander

- [39] Real Academia Española, 24 01 2018. [En línea]. Available: http://dle.rae.es/?id=I8GSBMK.
- [40] Real Academia Española, 24 01 2018. [En línea]. Available: http://dle.rae.es/?id=K1Wwkf7.
- [41] Electronica Estudio, 24 01 2018. [En línea]. Available: http://www.electronicaestudio.com/microcontrolado r.htm.
- [42] Autodesk Corporation, 24 01 2018. [En línea]. Available: https://latinoamerica.autodesk.com/solutions/3dmodeling-software.
- [43] Real Academia Española, 24 01 2018. [En línea]. Available: http://dle.rae.es/?id=UTAcBkl.
- [44] Ingenierría Mecafenix, 24 01 2018. [En línea]. Available: http://www.ingmecafenix.com/electronica/puente-hcontrol-motores/.
- [45] Tecnun, 24 01 2018. [En línea]. Available: http://www4.tecnun.es/asignaturas/control1/proyect os/teleop2D/teleoperacion.htm.
- [46] A. Bauturone, Robotica Manipuladores y robots moviles, México, D.F., 2010.
- [47] Robotik, 01 04 2009. [En línea]. Available: http://robotik-jjlg.blogspot.com/2009/04/moviles-ovehiculos-robot.html.
- [48] Paritarios, 2009. [En línea]. Available: http://www.paritarios.cl/ciencia\_robot\_salva%20\_vi das.htm.
- [49] Alcaldía de Bogotá, 17 10 2012. [En línea]. Available: http://www.alcaldiabogota.gov.co/sisjur/normas/No rma1.jsp?i=49981.
- [50] Alcaldía de Bogotá, «Alcaldiabogota Web side,» 15 08 2014. [En línea]. Available: http://www.alcaldiabogota.gov.co/sisjur/normas/No rma1.jsp?i=59054.
- [51] Alcaldía de Bogotá, 11 02 1994. [En línea]. Available: http://www.alcaldiabogota.gov.co/sisjur/normas/No rma1.jsp?i=1341.
- [52] Prometec, 02 01 2018. [En línea]. Available: https://www.prometec.net/producto/nrf24l01/#.

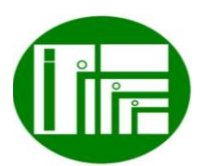

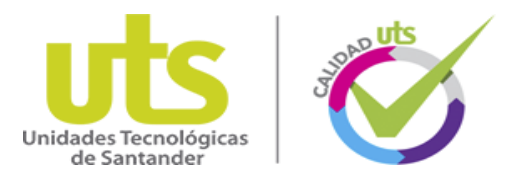

- [53] Vistronica, 03 01 2018. [En línea]. Available: https://www.vistronica.com/board-dedesarrollo/arduino/shield/shield-joystick-analogocon-botonera-para-arduino-detail.html.
- [54] Tecnopura, 04 01 2018. [En línea]. Available: http://www.tecnopura.com/producto/arduino-unor3-mega328p-ch340g-compatible-cable-usb-pines/.
- [55] Tecnopura, 06 01 2018. [En línea]. Available: http://www.tecnopura.com/producto/pantalla-lcd-1602-con-modulo-i2c-soldado-display-16x2 digitos/.
- [56] Vistronica, 01 02 2018. [En línea]. Available: https://www.vistronica.com/conectores-cables-yswitches/cable-dupont-hembra-macho-detail.html.
- [57] Tecnopura, 09 01 2018. [En línea]. Available: http://www.tecnopura.com/producto/buzzerzumbador-con-sonido-continuo-de-5v/.
- [58] Tecnopura, 09 01 2018. [En línea]. Available: http://www.tecnopura.com/producto/pila-cuadrada-9v-bateria-9v-marca-gp-ref-6f22/.
- [59] Tecnopura, 26 01 2018. [En línea]. Available: http://www.tecnopura.com/producto/cable-usb-azulpara-arduino-uno-mega/.
- [60] Adelat, 15 01 2018. [En línea]. Available: http://www.adelat.org/media/docum/App00\_Conten idos/.
- [61] Y. Harari, «La humanidad va hacia un nuevo orden,» 11 06 2017. [En línea]. Available: http://www.eltiempo.com/tecnosfera/novedadestecnologia/analisis-del-alcance-de-la-robotica-anivel-mundial-97606.
- [62] F. Villa-Medina, J. Gutiérrez y M. Porta-Gándara, «Vehículo robótico: autónomo y teleoperado con una PDA,» *Ingeniería mecánica, tecnología y desarrollo,* vol. 3, nº 2, pp. 1-2, 2009.
- [63] Batura , «Apps y energía electrica,» 07 07 2015. [En línea]. Available: https://aplicacionesmovil.com/industria-4-0/apps-yenergia-electrica/.
- [64] C. Velandia, Implementación de un sistema de control de PH y temperatura para un biodigestor anaerobio de lecho fijo, Bucaramanga: Universidad Industrial de Santander, 2010.

 Innovación de proceso o procedimiento Grupo de Investigación en sistemas de energía automatización y control GISEAC Ingeniería Electromecánica Unidades Tecnológicas de Santander

- [65] J. Rodríguez, Diseño de un sistema inalámbrico para el monitoreo en tiempo real de temperatura y humedad relativa bajo invernadero, Bogota: UNIVERSIDAD DE LA SALLE, 2006.
- [66] N. Carbonell y D. Morrón, Prototipo de estación meteorológica para la medición de variables ambientales aplicando técnicas de diseño experimental, BARRANQUILLA: UNIVERSIDAD DE LA COSTA, 2013.
- [67] J. Lluesma, Monitor remoto de temperatura y humedad, Valencia: UNIVERSIDAD POLITÉCNICA DE VALENCIA, 2015.
- [68] CDMB Corporation, «CDMB,» 04 29 2018. [En línea]. Available: http://www.cdmb.gov.co/web/gestioninstitucional/gestion-territorio/gestionriesgo/item/4248-monitoreo. [Último acceso: 20 11 2017].
- [69] Vistronica S.A.S., «Par de llantas de plástico 6.5cm diámetro,» 04 07 2018. [En línea]. Available: https://www.vistronica.com/robotica/ruedas/par-dellantas-de-plastico-65cm-diametro-detail.html.
- [70] Prometec S.A.S., «ARDUINO Y L298N: MONTAJE Y CONEXIÓN,» 05 07 2018. [En línea]. Available: https://www.prometec.net/cochearduino-l298n/.
- [71] Naylampmechatronics, «Tutorial Básico de Uso del Módulo Bluetooth HC-06 y HC-05,» 05 07 2018. [En línea]. Available: https://www.naylampmechatronics.com/blog/12\_Tu torial-B%C3%A1sico-de-Uso-del-M%C3%B3dulo-Bluetooth-H.html.
- [72] Naylamp Mechatronic, «Tutorial sensores de gas MQ2, MQ3, MQ7 y MQ135,» 05 07 2018. [En líneal. Available: https://naylampmechatronics.com/blog/42\_Tutorialsensores-de-gas-MQ2-MQ3-MQ7-y-MQ13.html.
- [73] Vretechnologies, «Sensor BMP180, definiciones y funcionamiento.,» 05 07 2018. [En línea]. Available: http://vretechnologies.blogspot.com/2017/01/sensor -bmp180-con-arduino.html.
- [74] Hetpro-Store, «DHT11 Sensor de humedad y temperatura,» 06 07 2018. [En línea]. Available:

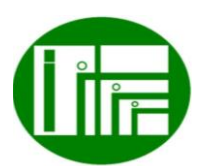

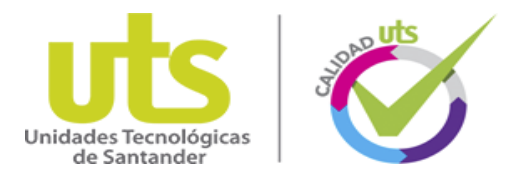

 Innovación de proceso o procedimiento Grupo de Investigación en sistemas de energía automatización y control GISEAC Ingeniería Electromecánica Unidades Tecnológicas de Santander

https://hetpro-store.com/TUTORIALES/sensordht11/.

- [75] CPSC , «Monóxido de Carbono Preguntas y Respuestas,» 13 07 2018. [En línea]. Available: https://www.cpsc.gov/es/Safety-Education/Centrode-informacion-seguridad/Carbon-Monoxide-Info-Center-Spanish/Monoxido-de-Carbono---Preguntasy-Respuestas.
- [76] El tiempo , «El tiempo Web site,» 11 08 2016. [En línea]. Available: http://www.eltiempo.com/archivo/documento/CMS-3334639.
- [77] Vistronica , 05 01 2018. [En línea]. Available: https://www.vistronica.com/board-dedesarrollo/arduino/board/arduino-uno-r3-italianodetail.html.

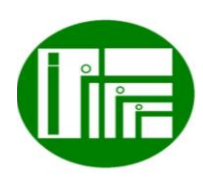